## **4.1 Grille d'évaluation**

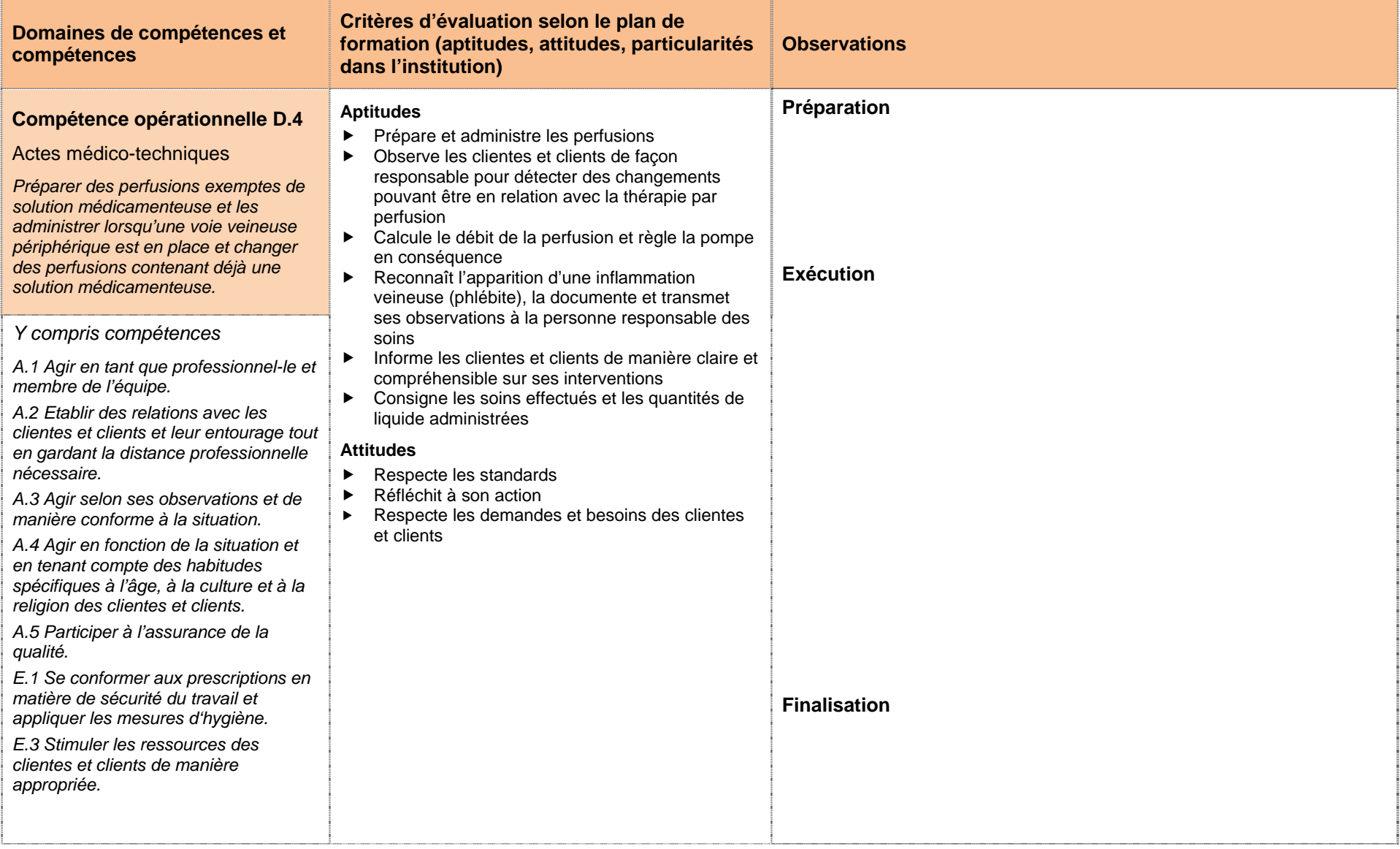